# 220 / 319: Re **The Art of Self Re**

220 / 319: Recur

#### **The Art of Self Refere**

#### 220 / 319: Recursion **The Art of Self Reference**

220 / 319: Recursion The Art of Self Reference

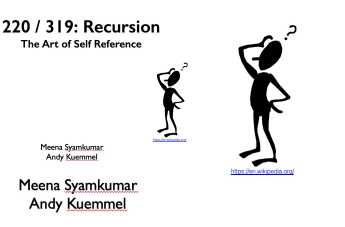

Meena Syamkumar **Andy Kuemmel** 

Meena Syamkumar **Andy Kuemmel** 

Meena Syamkumar Andy Kuemmel

## Part 2 of CS220 / CS319 - Data Structures

- Lists and Dictionaries
- CSV and JSON
- **Objects and References**
- **Example Fancy Functions** 
	- Recursion
	- Functions are Objects
	- **E** Iterators and comprehensions
- Error handling
- Files and directories

## Goal: use self-reference is a

Hofstadter's Law: "It always takes longer than you take into account Hofstadter's Law."

(From Gödel, Escher, Bach)

good advice for CS assign

mountain: "a landmass that projects conspicuously and is higher than a hill"

hill: "a usually rounded natural elevation of land

(Example of unhelpful self reference from Merria

https://en.wikipedia.org/wiki/Circular\_definition

## Learning Objectives

Recursive definitions and recursive information

• What is a recursive definition/structure?

Recursive code

- What is recursive code?
- Why write recursive code?
- Where do computers keep local variables for recursive calls?
- What happens to programs with infinite recursion?

#### Read *Think Python*

- ✦ Ch 5: "Recursion" through "Infinite Recursion"
- ✦ Ch 6: "More Recursion" through end

## What is Recursion?

Recursive definitions

- Contain the term in the body
- Dictionaries, mathematical definitions, etc

A number x is a positive even number if:

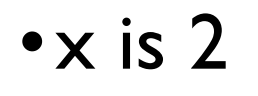

OR

•x equals another positive even number plus two

## What is Recursion?

Recursive structures may refer to structures of the same type • data structures or real-world structures

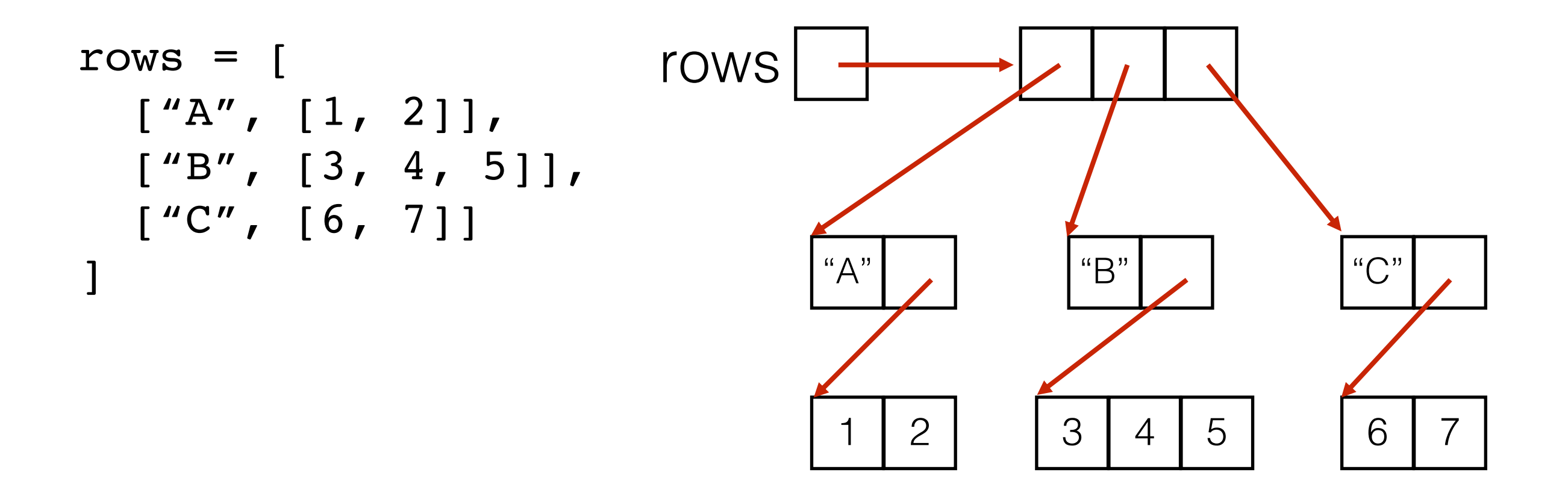

## Recursive structures are EVERYWHERE!

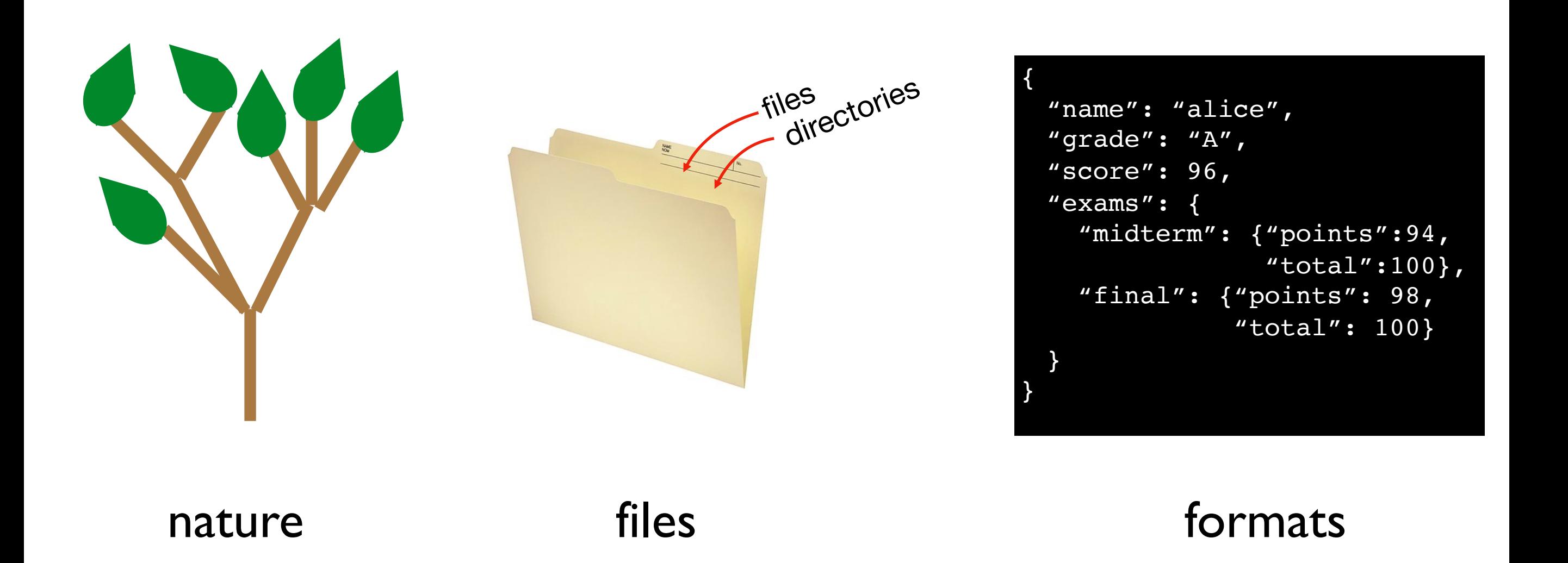

## Example: Trees (Direct Recursion)

Term: branch

Definition: wooden stick, with an end splitting into other branches, OR terminating with a leaf

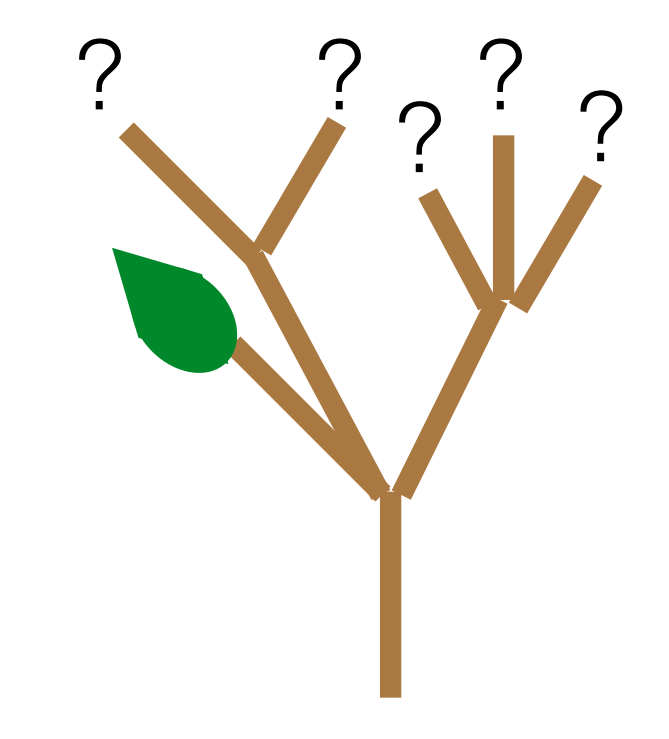

## Example: Trees (Direct Recursion)

Term: branch

Definition: wooden stick, with an end splitting into other branches, OR terminating with a leaf trees are finite:

**recursive case** allows indefinite growth

eventual **base case** allows completion

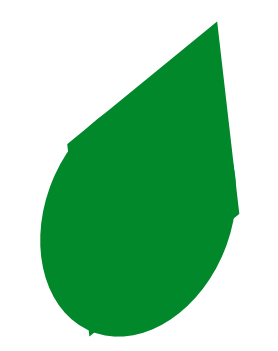

### base case (leaf)

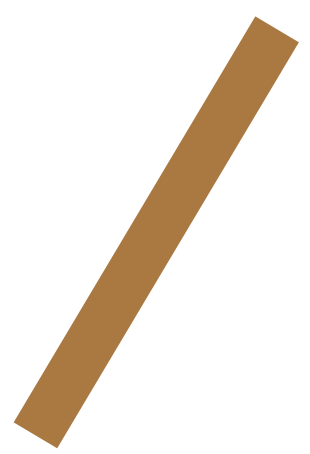

recursive case (branch)

## Example: Directories (aka folders)

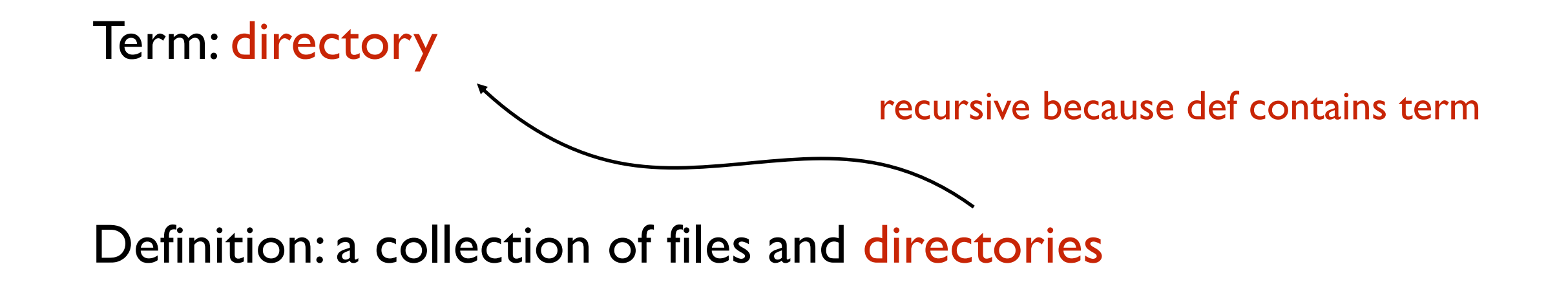

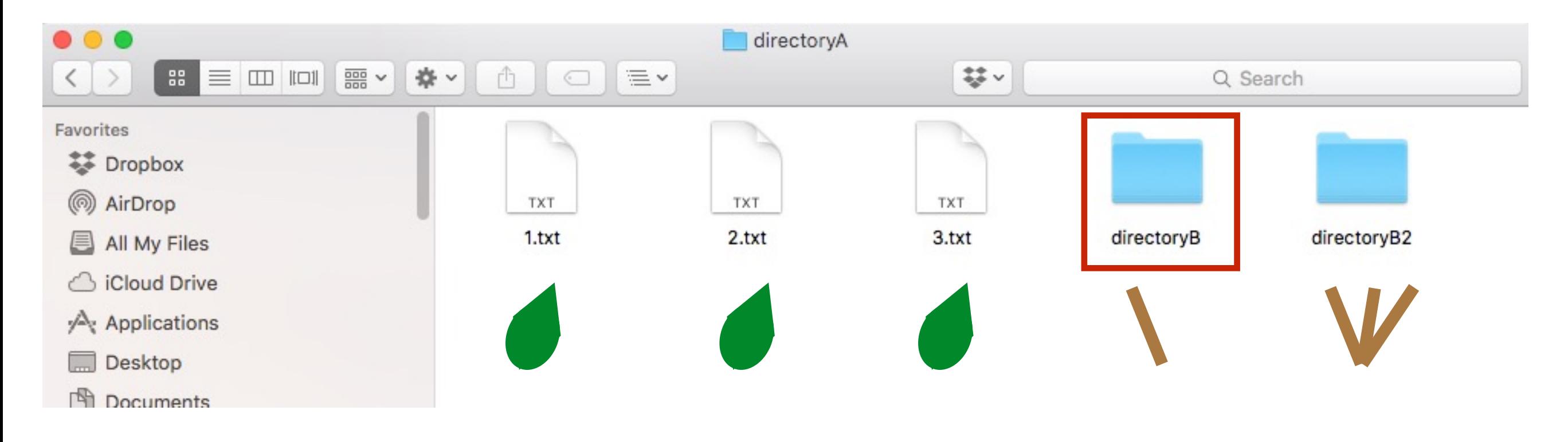

*file system tree*

## Example: Directories (aka folders)

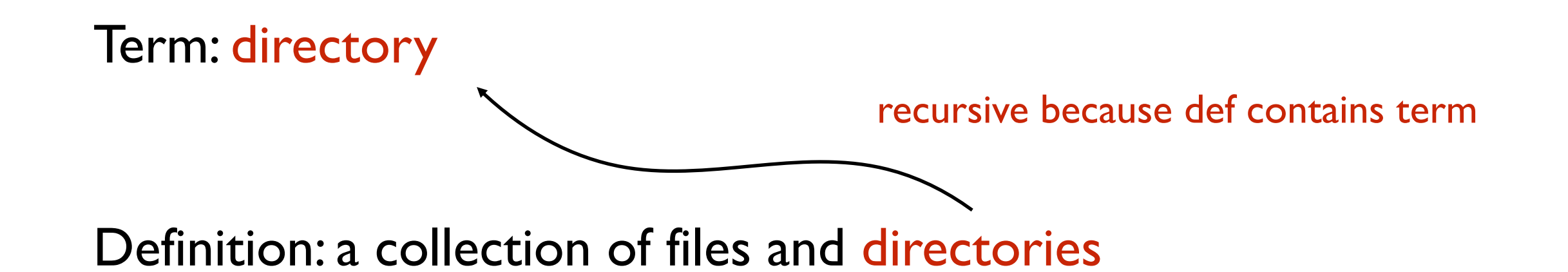

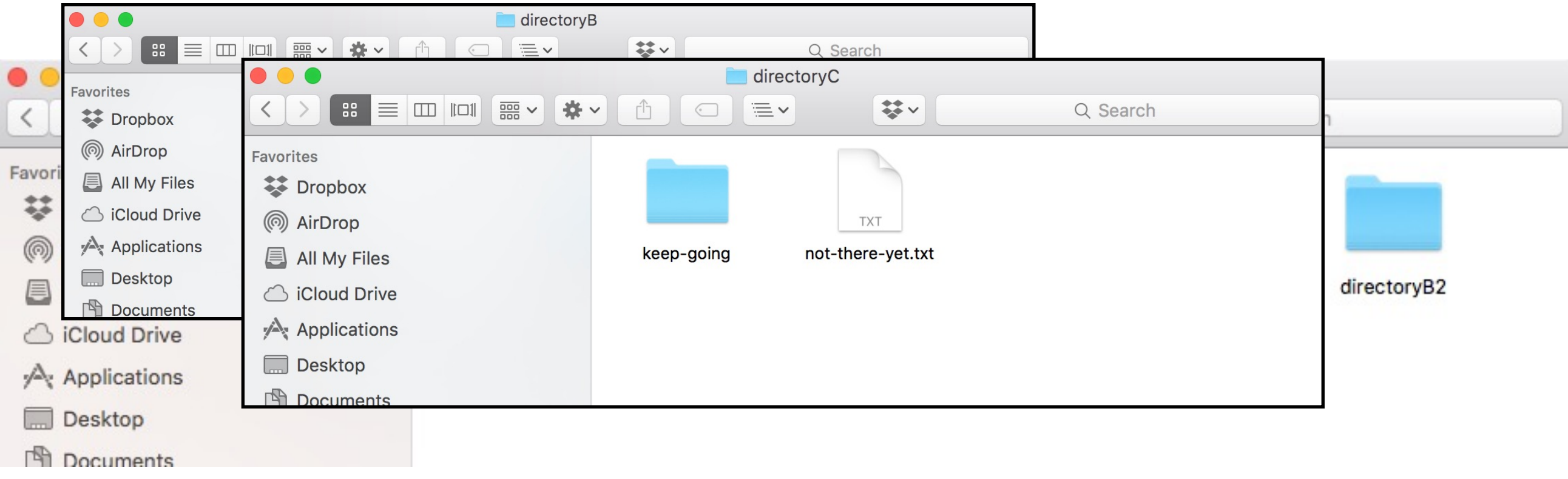

*file system tree*

## Example: JSON Format (Indirect Recursion)

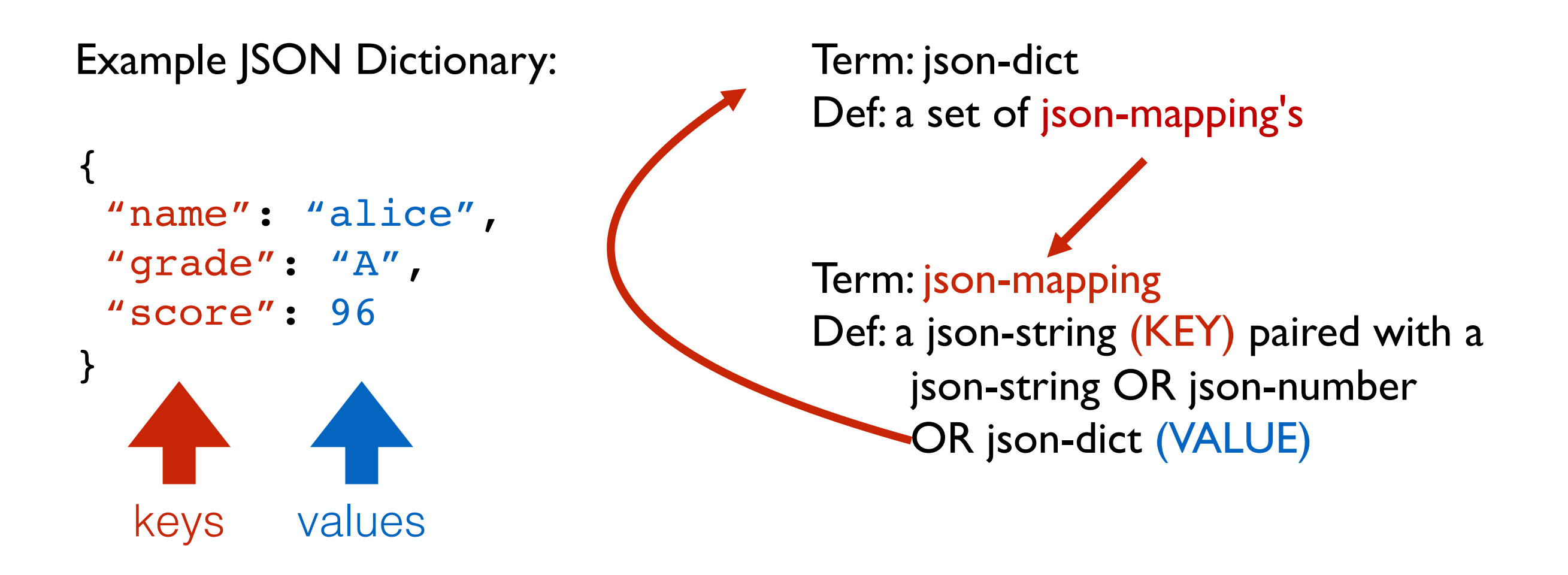

recursive self reference isn't always direct!

## Example: JSON Format (Indirect Recursion)

Example JSON Dictionary:

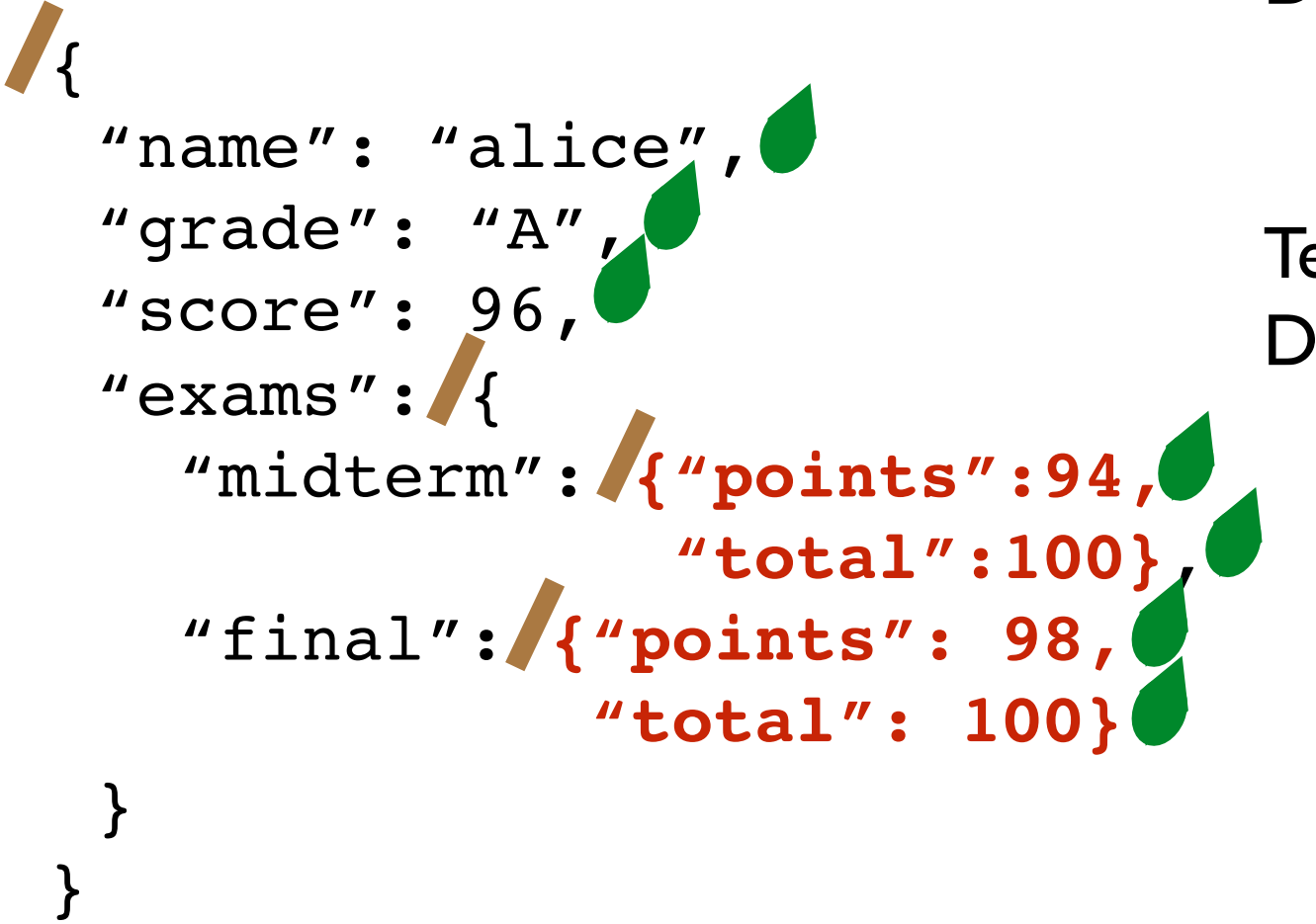

Term: json-dict Def: a set of json-mapping's

Term: json-mapping Def: a json-string (KEY) paired with a json-string OR json-number OR json-dict (VALUE)

## Learning Objectives

Recursive definitions and recursive information

• What is a recursive definition/structure?

#### Recursive code

- What is recursive code?
- Why write recursive code?
- Where do computers keep local variables for recursive calls?
- What happens to programs with infinite recursion?

#### Read *Think Python*

- ✦ Ch 5: "Recursion" through "Infinite Recursion"
- ✦ Ch 6: "More Recursion" through end

## Recursive Code

What is it?

• A function that calls itself (possible indirectly)

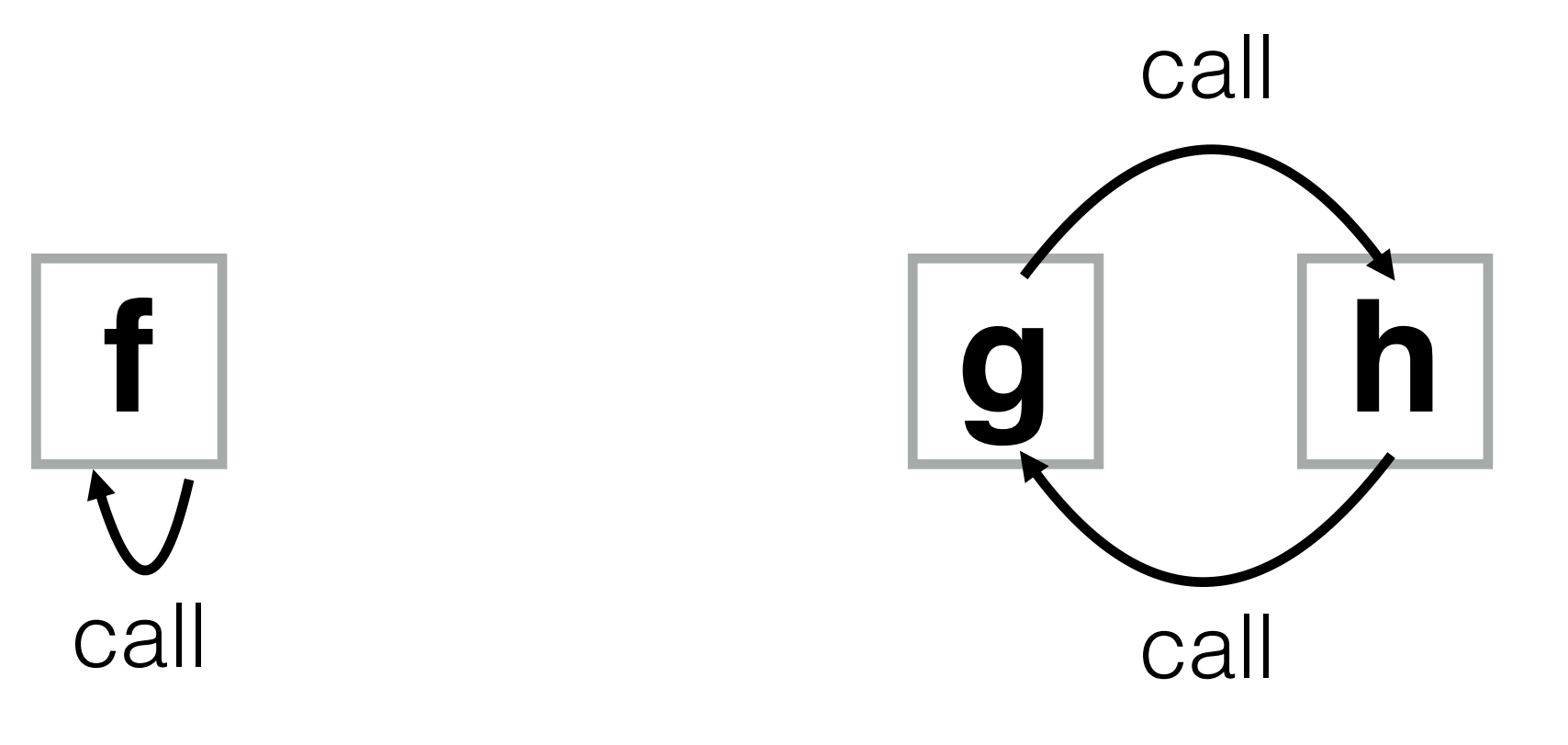

## Recursive Code

What is it?

• A function that calls itself (possible indirectly)

def f(): # other code  $f()$ # other code

```
def g():
    # other code 
    h()# other code 
def h():
    # other code 
    g()
    # other code
```
## Recursive Code

What is it?

• A function that calls itself (possible indirectly

Motivation: don't know how big the data is before the execution.

- Need either iteration or recursion
- $\cdot$  In theory, these techniques are equally powe

Why use recursion?

- simple and elegant solution
- recursive code corresponds to recursive dat
- reduce a big problem into a smaller problem

### CS220 students in the front row

### Professor with a question

 $( \bullet ) ( \bullet )$ 

Example from https://courses.cs.washington.edu/courses/cse143/17au/

Constraints:

• You can only talk to the student behind / in front of you

#### **What should each student ask the person behind them?**

Strategy: reframe question as "how many students are behind you?"

Reframing is the hardest part!

Process: if nobody is behind you: say 0 else: ask them, say their answer+1

Example from https://courses.cs.washington.edu/courses/

 $\mathsf{h}$ 

Strategy: reframe question as "how many students are behind you?"

Process: if nobody is behind you: say 0 else: ask them, say their answer+1

 $\mathsf{h}$ 

 $\mathsf{h}$ 

 $\mathsf{h}$ 

 $\mathsf{h}$ 

 $h$ 

Strategy: reframe question as "how many students are behind you?"

Process: if nobody is behind you: say 0 else: ask them, say their answer+1

Observations:

- •Each student runs the same "code"
- •Each student has their own "state"

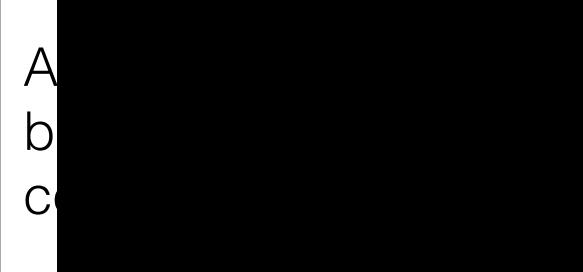

## Practice: Reframing Factorials

 $N! = 1 \times 2 \times 3 \times ... \times (N-2) \times (N-1) \times N$ 

 $1! = 1$  $2! = 1*2 = 2$  $3! = 1*2*3 = 6$  $4! = 1*2*3*4 = 24$  $5! = 1*2*3*4*5 = 120$ 

#### **2. Self Reference:**

#### **1. Examples: 3. Recursive Definition:**

#### **4. Python Code:**

def fact(n): pass # TODO

Goal: work from examples to get to recursive code

**1! = 1** *simplest example* $2! = 1*2 = 2$  $3! = 1*2*3 = 6$  $4! = 1*2*3*4 = 24$  $5! = 1*2*3*4*5 = 120$ 

#### **2. Self Reference:**

#### **1. Examples: 3. Recursive Definition:**

#### **4. Python Code:**

def fact(n): pass # TODO

Goal: work from examples to get to recursive code

 $1! = 1$  $2! = 1*2 = 2$  $3! = 1*2*3 = 6$  $4! = 1*2*3*4 = 24$  $5! = 1*2*3*4*5 = 120$ 

#### **2. Self Reference:**

*look for patterns that allow rewrites with self reference*

### **1. Examples: 3. Recursive Definition:**

#### **4. Python Code:**

$$
1! = 1
$$
  
\n
$$
2! = 1*2 = 2
$$
  
\n
$$
3! = 1*2*3 = 6
$$
  
\n
$$
4! = 1*2*3*4 = 24
$$
  
\n
$$
5! = 1*2*3*4*5 = 120
$$

#### **2. Self Reference:**

- 1! =
- $2! =$
- $3! =$
- $4! =$
- $5! = 4! * 5$

### **1. Examples: 3. Recursive Definition:**

#### **4. Python Code:**

 $1! = 1$  $2! = 1*2 = 2$ 3! = **1\*2\*3** = 6  $4! = 1*2*3*4 = 24$  $5! = 1*2*3*4*5 = 120$  def fact(n):

#### **2. Self Reference:**

- $1! =$  $2! =$  $3! =$  $4! = 3! * 4$
- $5! = 4! * 5$

### **1. Examples: 3. Recursive Definition:**

#### **4. Python Code:**

 $1! = 1$  $2! = 1*2 = 2$  $3! = 1*2*3 = 6$  $4! = 1*2*3*4 = 24$  $5! = 1*2*3*4*5 = 120$  def fact(n):

#### **2. Self Reference:**

 $1! =$  $2! = 1! * 2$  $3! = 2! * 3$  $4! = 3! * 4$  $5! = 4! * 5$ 

#### **1. Examples: 3. Recursive Definition:**

#### **4. Python Code:**

 $1! = 1$  $2! = 1*2 = 2$  $3! = 1*2*3 = 6$  $4! = 1*2*3*4 = 24$  $5! = 1*2*3*4*5 = 120$  def fact(n):

#### **2. Self Reference:**

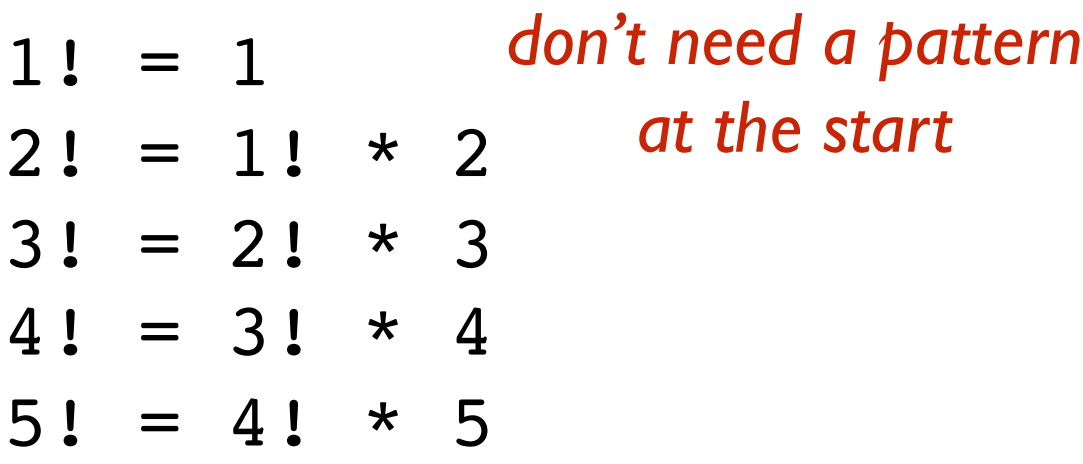

#### **1. Examples: 3. Recursive Definition:**

#### **4. Python Code:**

 $1! = 1$  $2! = 1*2 = 2$  $3! = 1*2*3 = 6$  $4! = 1*2*3*4 = 24$  $5! = 1*2*3*4*5 = 120$  def fact(n):

### **2. Self Reference:**

$$
1! = 1
$$
  
\n
$$
2! = 1! * 2
$$
  
\n
$$
3! = 2! * 3
$$
  
\n
$$
4! = 3! * 4
$$
  
\n
$$
5! = 4! * 5
$$

### **1. Examples: 3. Recursive Definition:**

*convert self-referring examples to a recursive definition*

### **4. Python Code:**

 $1! = 1$  $2! = 1*2 = 2$  $3! = 1*2*3 = 6$  $4! = 1*2*3*4 = 24$ 5! = 1\*2\*3\*4\*5 = 120

**2. Self Reference:**

 $2! = 1! * 2$ 

 $1! = 1$ 

- $3! = 2! * 3$
- $4! = 3! * 4$
- $5! = 4! * 5$

#### **1. Examples: 3. Recursive Definition:**  $\rightarrow$  1! is 10

**4. Python Code:**

 $1! = 1$  $2! = 1*2 = 2$  $3! = 1*2*3 = 6$  $4! = 1*2*3*4 = 24$  $5! = 1*2*3*4*5 = 120$ 

#### **2. Self Reference:**

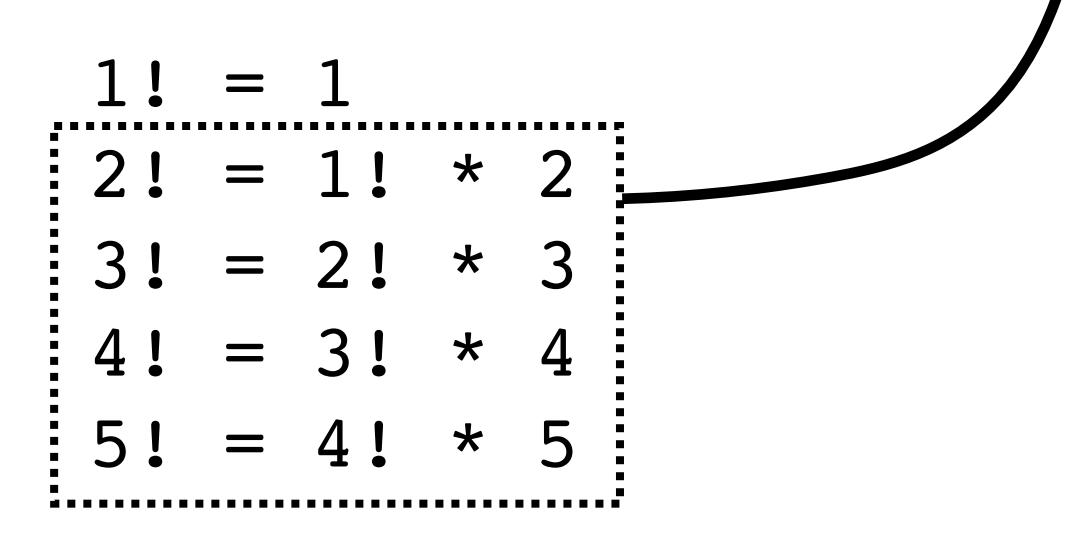

#### **1. Examples: 3. Recursive Definition:** 1! is 1 N! is ???? for N > 1

### **4. Python Code:**

 $1! = 1$  $2! = 1*2 = 2$  $3! = 1*2*3 = 6$  $4! = 1*2*3*4 = 24$  $5! = 1*2*3*4*5 = 120$ 

#### **2. Self Reference:**

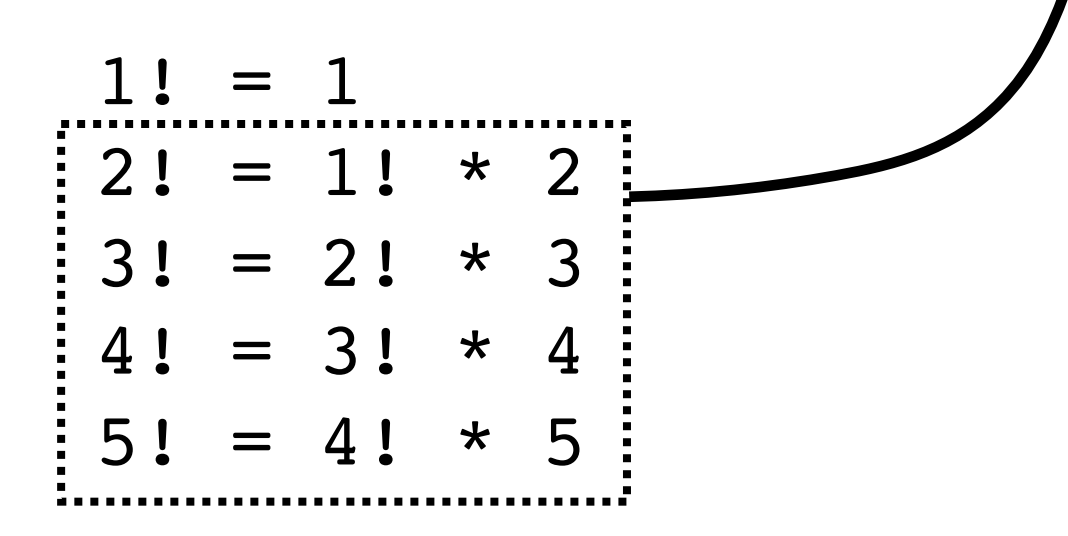

**1. Examples: 3. Recursive Definition:** 1! is 1 N! is  $(N-1)!$  \* N for  $N > 1$ 

#### **4. Python Code:**

 $1! = 1$  $2! = 1*2 = 2$  $3! = 1*2*3 = 6$  $4! = 1*2*3*4 = 24$ 5! = 1\*2\*3\*4\*5 = 120

#### **2. Self Reference:**

 $1! = 1$  $2! = 1! * 2$  $3! = 2! * 3$  $4! = 3! * 4$  $5! = 4! * 5$ 

**1. Examples: 3. Recursive Definition:** def fact(n): if  $n == 1$ : return 1 **4. Python Code:** 1! is 1 N! is  $(N-1)!$  \* N for  $N > 1$ 

 $1! = 1$  $2! = 1*2 = 2$  $3! = 1*2*3 = 6$  $4! = 1*2*3*4 = 24$  $5! = 1*2*3*4*5 = 120$ 

#### **2. Self Reference:**

 $1! = 1$  $2! = 1! * 2$  $3! = 2! * 3$  $4! = 3! * 4$  $5! = 4! * 5$ 

**1. Examples: 3. Recursive Definition:** def fact(n): if  $n == 1$ : return 1  $p =$ fact(n-1) return n \* p **4. Python Code:** 1! is 1 N! is  $(N-1)!$  \* N for  $N > 1$ 

> *Rule 1: Base case should always be defined and be terminal Rule 2: Recursive case should make progress towards base case*

 $1! = 1$  $2! = 1*2 = 2$  $3! = 1*2*3 = 6$  $4! = 1*2*3*4 = 24$  $5! = 1*2*3*4*5 = 120$ 

#### **2. Self Reference:**

 $1! = 1$  $2! = 1! * 2$  $3! = 2! * 3$  $4! = 3! * 4$  $5! = 4! * 5$ 

**1. Examples: 3. Recursive Definition:** 1! is 10 N! is  $(N-1)!$  \* N for  $N > 1$ 

#### **4. Python Code:**

def fact(n): if  $n == 1:$ return 1  $p =$ fact(n-1) return n \* p

Let's "run" it!

## Tracing Factorial

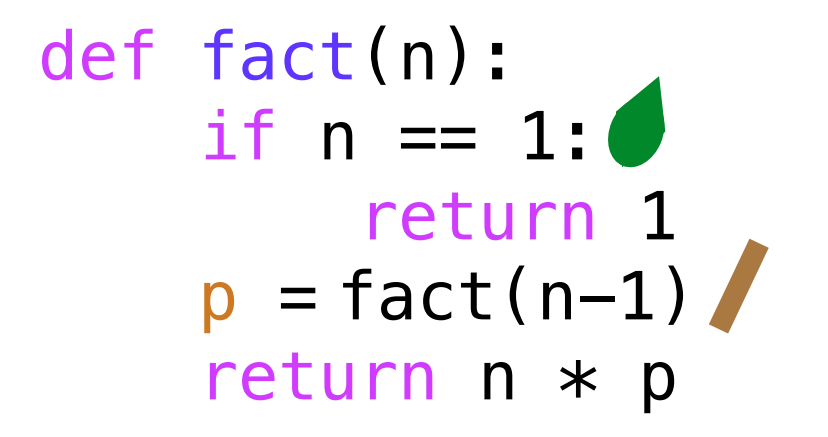

How does Python keep all the variables separate?

frames to the rescue!

## Deep Dive: Invocation State

In recursion, each function invocation has its own state, but multiple invocations share code.

Variables for an invocation exist in a frame

- frames are stored in the stack
- one invocation is active at a time: its frame is on the top of stack
- multiple frames at the same time for the multiple invocations of the same function

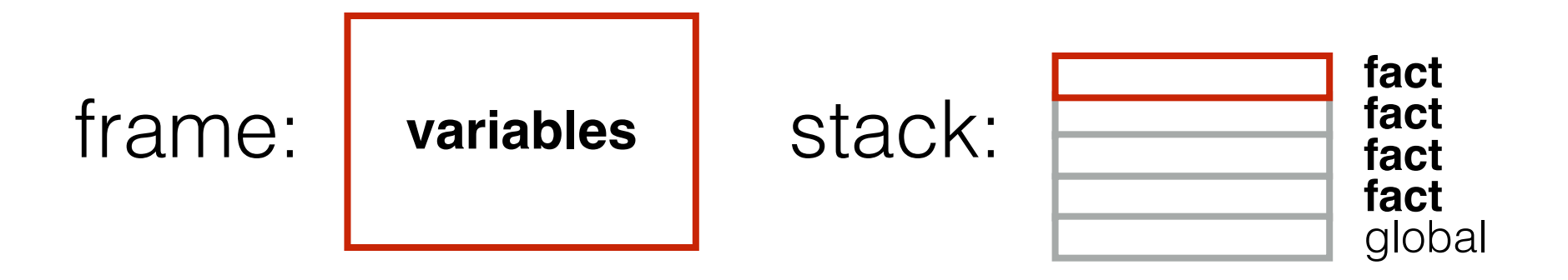

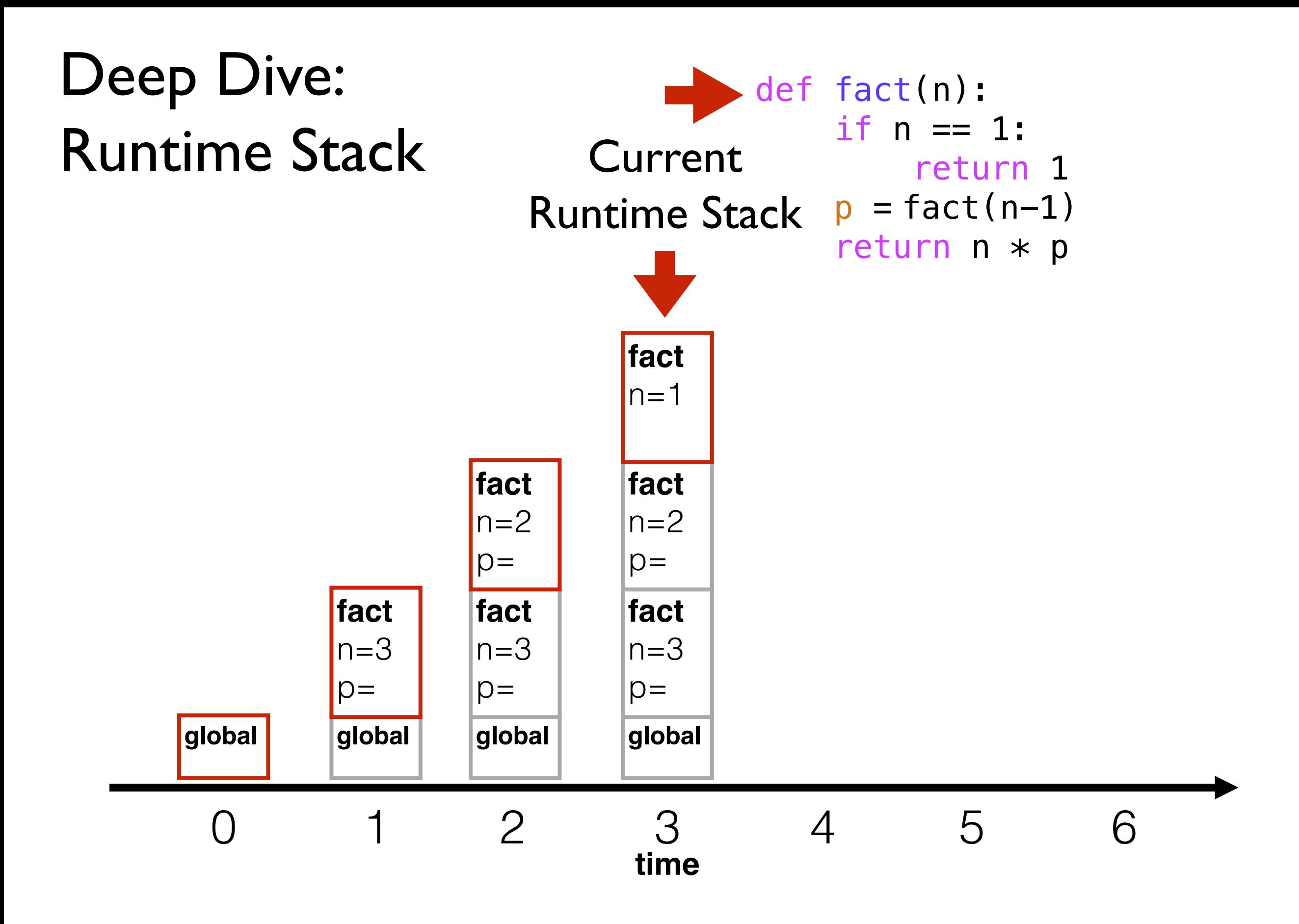

## Deep Dive: Runtime Stack

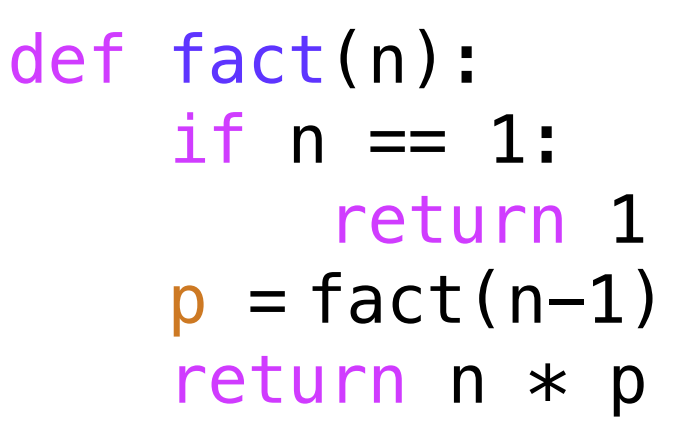

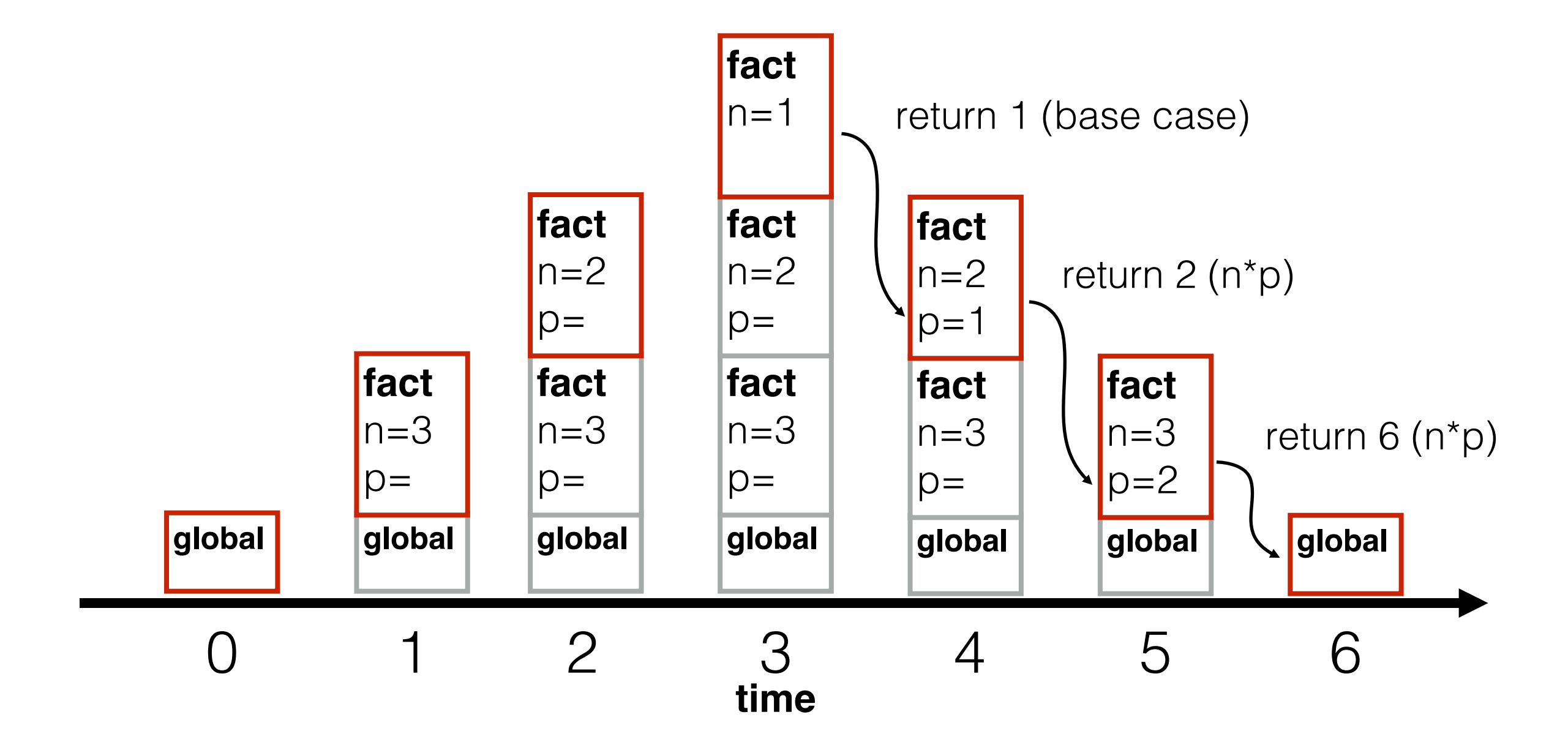

## "Infinite" Recursion Bugs

What happens if:

1. factorial is called with a negative number?

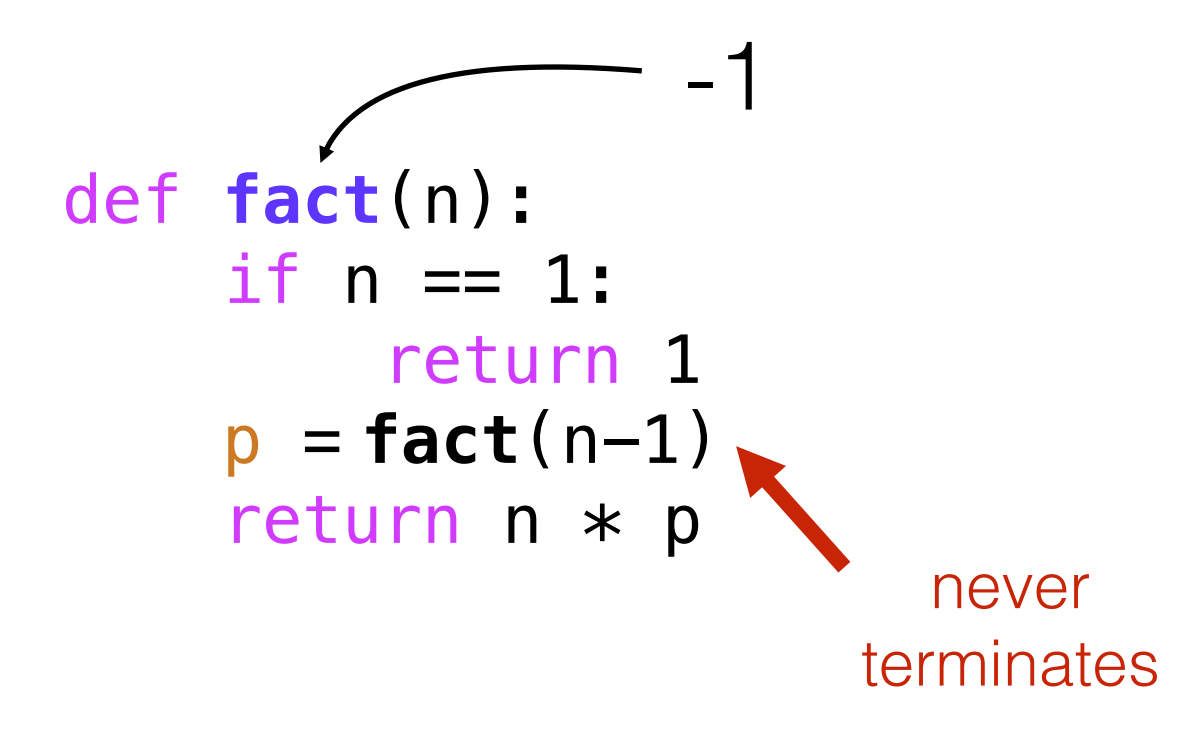

## "Infinite" Recursion Bugs

What happens if:

- 1. factorial is called with a negative number?
- 2. we forgot the " $n == 1$ " check?

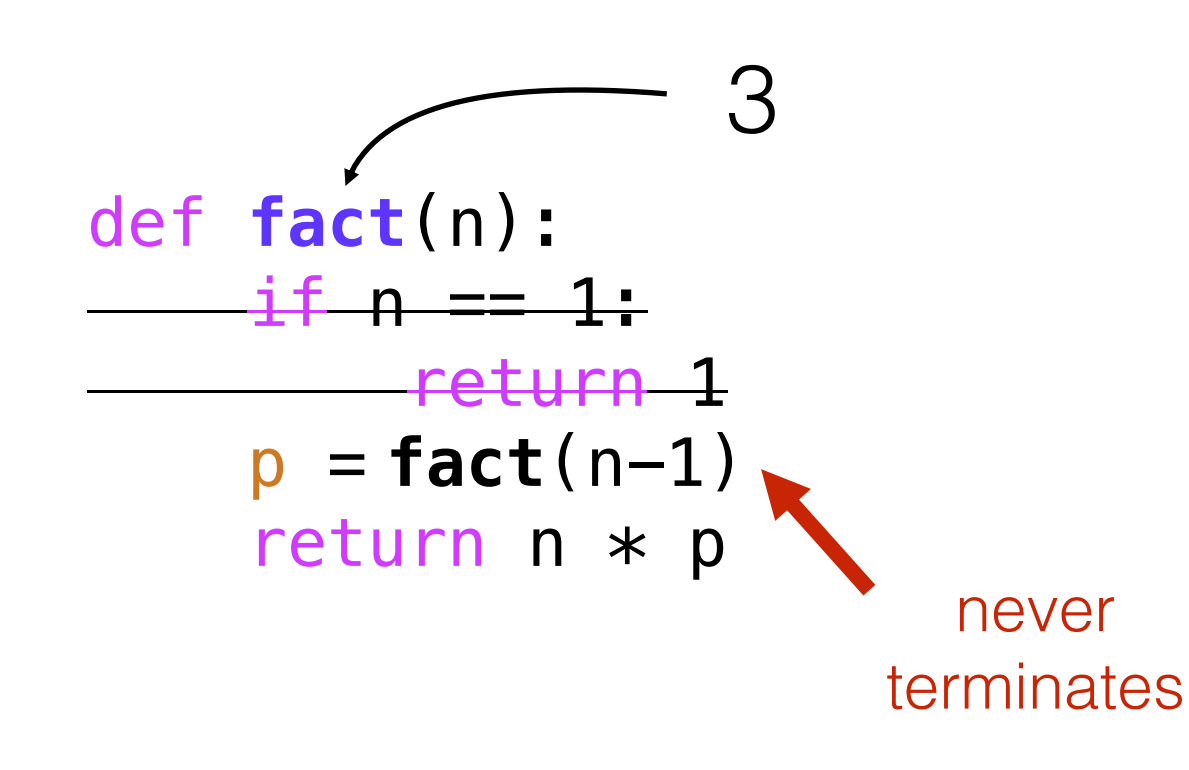

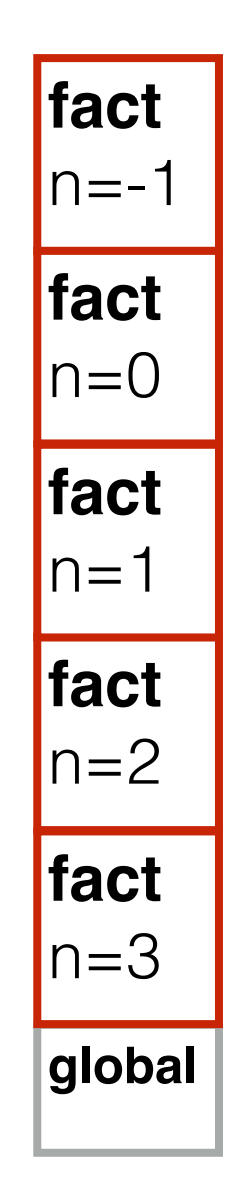

## Let's code

## Example: Pretty Print

### Goal: format nested lists of bullet points

#### **Input**:

• The recursive lists

### **Output**:

• Appropriately-tabbed items

### **Example**:

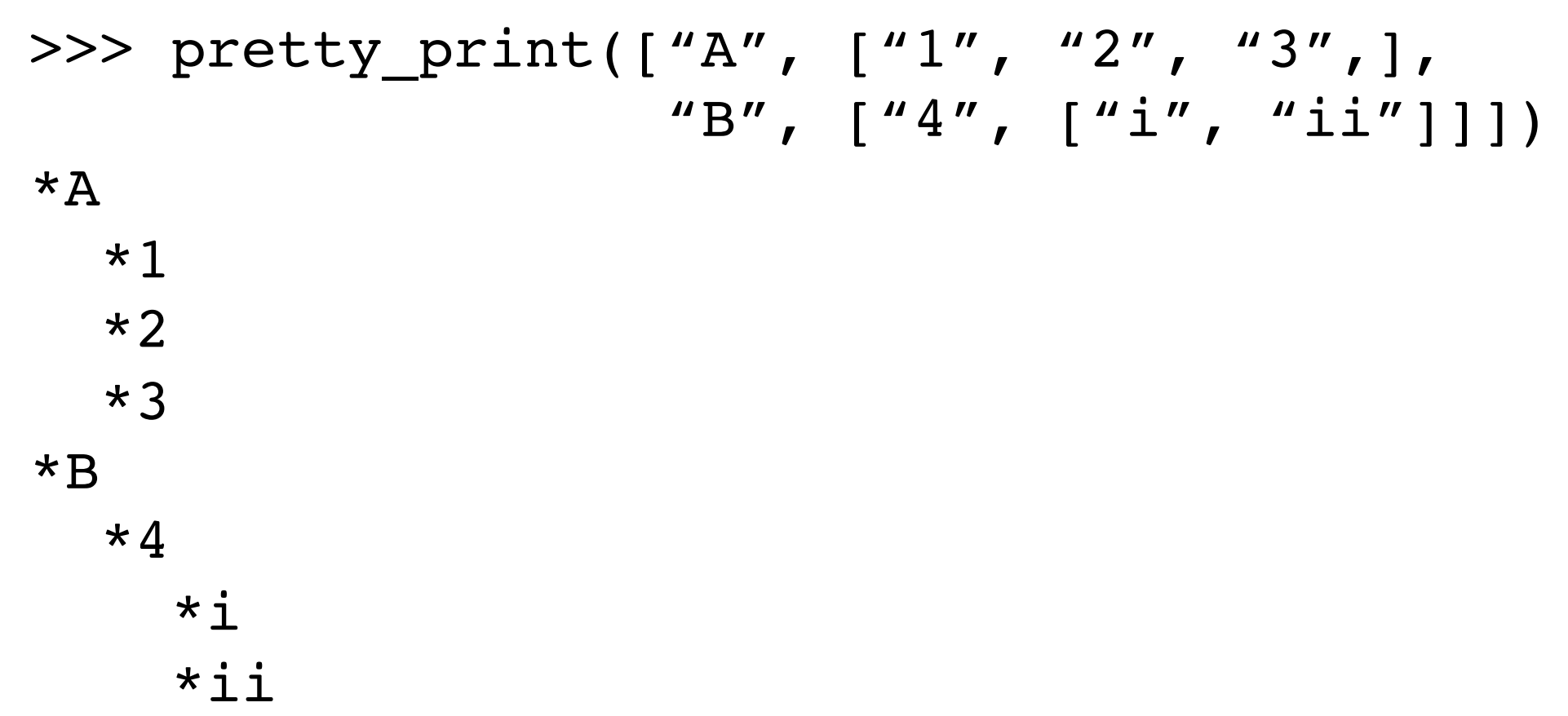

## Practice: Recursive List Search

Goal: does a given number exist in a recursive structure?

#### **Input**:

- A number
- A list of numbers and lists (which contain other numbers and lists)

### **Output**:

• True if there's a list containing the number, else False

### **Example**:

```
>>> contains(3, [1,2, [4, [3], [8,9]], 5, 6]])
True
>>> contains(12, [1, 2, [4, [3], [8, 9]], 5, 6]])
False
```
YOUR PARTY ENTERS THE T

I GATHER EVERYONE AROUN A TABLE. I HAVE THE ELVES START WHITTLING DICE AND GET OUT SOME PARCHMENT FOR CHARACTER SHEETS.

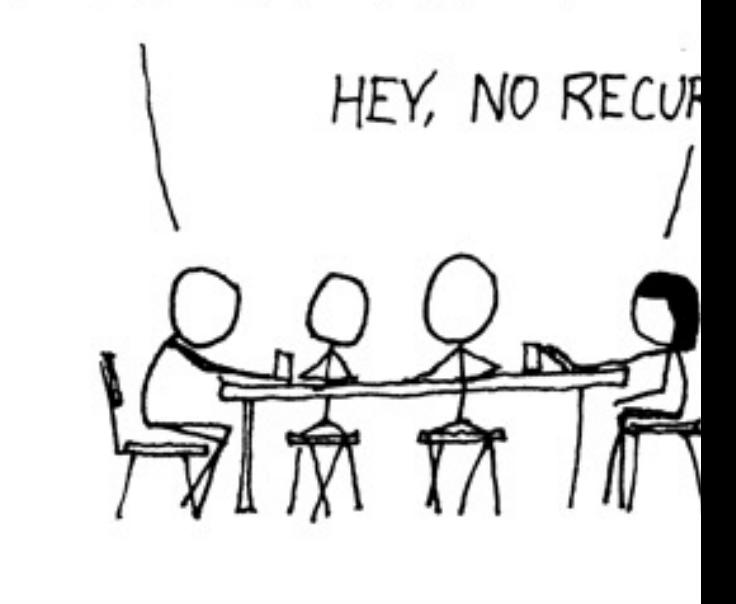

https://xkcd.com/244/

"To understand recursion, you need to understand recursion, you need to

(Meena)

## Summary: Recursive Information

What is a recursive definition/structure?

- Definition contains term
- Structure refers to others of same type
- Example: a dictionary contains dictionaries (which may contain...)

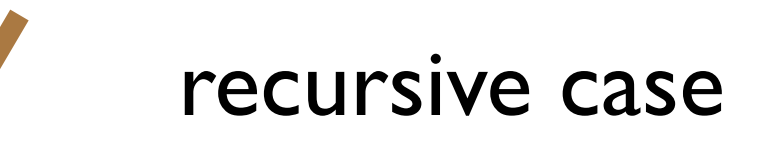

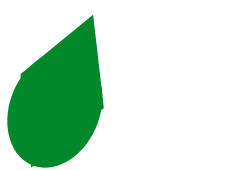

base case

## Learning Objectives: Recursive Code

What is recursive code?

• Function that sometimes itself (maybe indirectly)

Why write recursive code?

• Real-world data/structures are recursive; intuitive for code to reflect data

Where do computers keep local variables for recursive calls?

- In a section of memory called a "frame"
- Only one function is active at a time, so keep frames in a stack

What happens to programs with infinite recursion?

- Calls keep pushing more frames
- Exhaust memory, throw StackOverflowError